Федеральная служба по надзору в сфере защиты прав потребителя и благополучия человека (Роспотребнадзор)

Федеральное бюджетное учреждение здравоохранения "Центр гигиены и эпидемиологии в Алтайском крае" (ФБУЗ "Центр гигиены и эпидемиологии в Алтайском крае")

Юридический адрес: 656049, Россия Алтайский край, г. Барнаул, пер. Радишева, 50, тел. 8(3852) 50-30-40

Филиал Федерального бюджетного учреждения здравоохранения "Центр гигиены и эпидемиологии в Алтайском крае в Завьяловском. Баевском. Мамонтовском. Родинском. Романовском и Ребрихинском районах" (филиал ФБУЗ "Центр гигиены и эпидемиологии в Алтайском крае в Завьяловском, Баевском, Мамонтовском, Родинском, Романовском и Ребрихинском районах")

Испытательный лабораторный центр

Фактический адрес места осуществления деятельности: 658620, Россия Алтайский край, Завьяловский район, Завьялово с, ул. Центральная, д. 18;

тел. 8(38562) 21-3-44, E-mail: zavialovo@altcge.ru

Уникальный номер записи об аккредитации в реестре аккредитованных лиц № РОСС RU.0001.512744

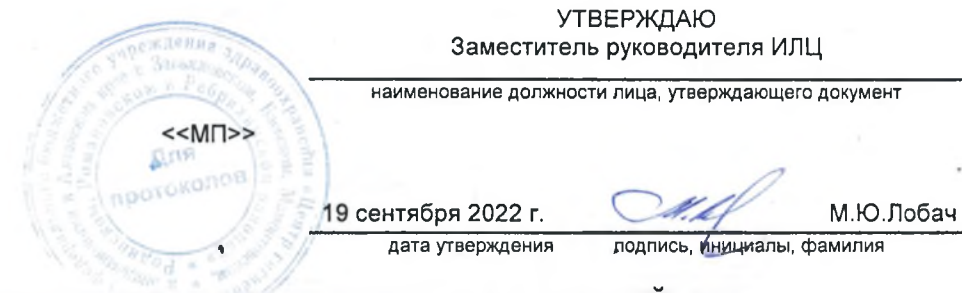

# ПРОТОКОЛ ЛАБОРАТОРНЫХ ИСПЫТАНИЙ

№ 7465 от 19 сентября 2022 г.

дата выдачи протокола

Код объекта испытаний (пробы / образца): 13243. П(3). 22

Сведения о Заказчике (наименование, контактные данные) \*:

Муниципальное унитарное предприятие "Гришенское". Юридический адрес: 658553, Россия, Алтайский край, Мамонтовский р-н, с. Гришенское, ул. Новая, д. 63. Фактический адрес места осуществления деятельности: 658553, Россия, Алтайский край, Мамонтовский р-н, с. Гришенское, ул. Новая, д. 63.

Место отбора объекта испытаний (пробы / образца) \*:

МУП "Гришенское". Фактический адрес: 658553, Россия, Алтайский край, Мамонтовский р-н, с. Гришенское.

Точка отбора объекта испытаний (пробы / образца), план отбора \*:

Скважина.

Наименование и дополнительная информация об объекте испытаний (пробе / образце) \*: Вода питьевая централизованного водоснабжения. Изготовитель: Муниципальное унитарное предприятие "Гришенское" 658553, Россия, Алтайский край, Мамонтовский р-н, с. Гришенское, ул. Новая, д. 63 РФ (Россия). Масса (объем) пробы для испытаний: 2.5 литр. Масса (объем) пробы для контрольного образца; 0 литр. Упаковка: Стерильная стеклянная бутылка, ПЭТ бутылка.

Цель испытания \*:

Производственный контроль.

Дополнительная информация (при наличии):

Улица Центральная 53 А..

Отбор и получение объекта испытаний (пробы / образца):

Дата и время отбора \*: 13 сентября 2022 г. 11 час. 45 мин.

Дата и время получения группой приема, регистрации и кодирования проб: 13 сентября 2022 г. 13 час. 15 мин. Ф.И.О., должность \*:

Л.А. Ковалева, Инженер санитарно-эпидемиологического отдела ФФБУЗ "Центр гигиены и эпидемиологии в Алтайском крае" в Завьяловском, Баевском, Мамонтовском, Родинском, Романовском и Ребрихинском районах.

Условия транспортирования и отбора \* объекта испытаний (пробы / образца):

Температура при доставке 3,5°С термосумка.

НД на объект испытаний (пробу / образец) \*:

Не указан.

НД на метод отбора \*:

ГОСТ 31942-2012 "Вода Отбор проб для микробиологического анализа", ГОСТ 31861-2012 "Вода. Общие требования к отбору проб"..

Значком \* отмечена информация предоставленная заказчиком.

За предоставленную информацию и отбор объектов испытаний (проб/образцов) заказчиком Испытательный лабораторный центр ответственности не несет

Результат относится только к объекту испытаний (пробе/образцу) прошедшему испытания и предоставленному заказчиком. Настоящий протокол (7465) не должен быть воспроизведен не в полном объеме без разрешения ИЛЦ

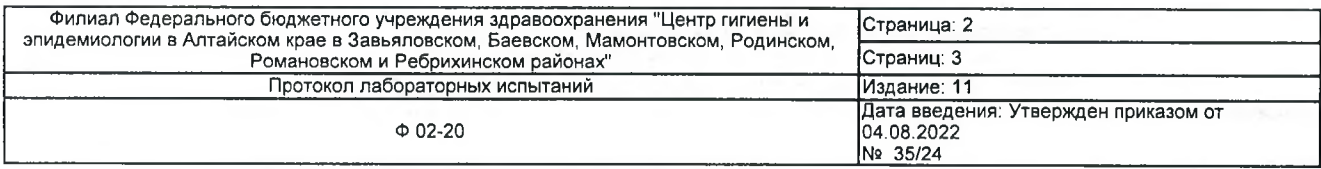

### НД, регламентирующие оценку лабораторных испытаний\*:

СанПиН 1.2.3685-21 "Гигиенические нормативы и требования к обеспечению безопасности и (или) безвредности для человека факторов среды обитания".

Лицо ответственное за оформление данного протокола:

С.В.Лунина **NO¢** 

поллись

1 Микробиологическая лаборатория

Наименование объекта испытаний (пробы / образца) \*: Вода питьевая централизованного водоснабжения Код объекта испытаний (пробы / образца): 13243. П(3). 22

Место осуществления лабораторной деятельности: 658620, Алтайский край, с. Завьялово, ул. Центральная, 18 Дата и время поступления объекта испытаний (пробы / образца) в лабораторию: 13.09.22 в 13час 45мин Даты осуществления лабораторной деятельности: начало испытаний: 13.09.22; окончание испытаний: 14.09.22 Условия испытаний (указать в случае отклонения от установленных требований): соответствуют установленным требованиям

Дополнительная информация:---

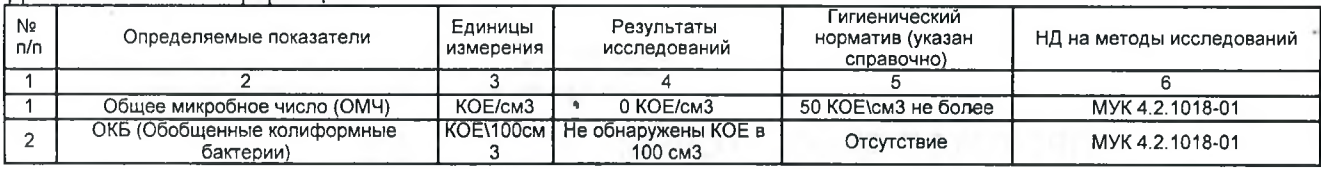

### Нормативные документы на методы исследования:

МУК 4.2.1018-01 Санитарно-микробиологический анализ питьевой воды.

2 Санитарно-гигиеническая лаборатория

Наименование объекта испытаний (пробы / образца) \*: Вода питьевая централизованного водоснабжения Код объекта испытаний (пробы / образца): 13243. П(3). 22

Место осуществления лабораторной деятельности: 658620, Алтайский край, с. Завьялово, ул. Центральная, 18 Дата и время поступления объекта испытаний (пробы / образца) в лабораторию: 13.09.22 в 13час 45мин Даты осуществления лабораторной деятельности: начало испытаний: 13.09.22; окончание испытаний: 19.09.22 Условия испытаний (указать в случае отклонения от установленных требований): соответствуют установленным требованиям

**Dononuistantuas isumonistikas...** 

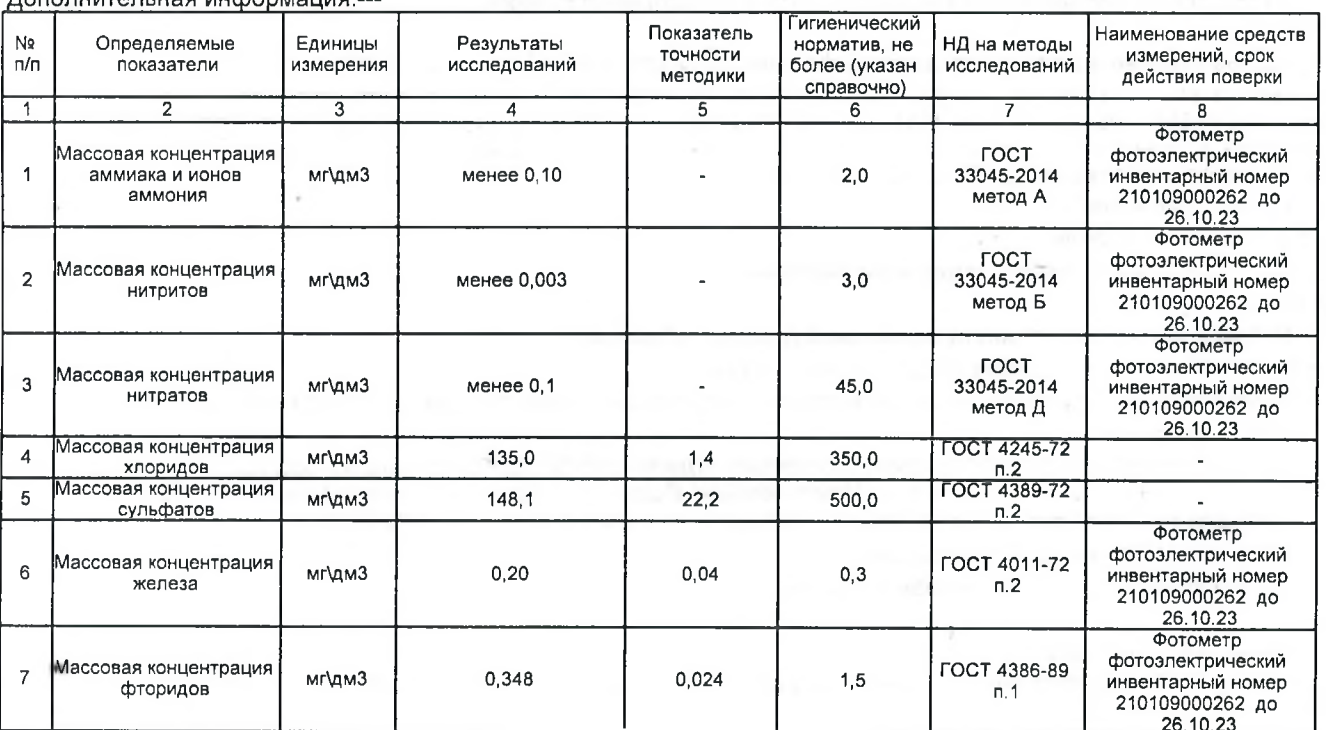

Значком \* отмечена информация предоставленная заказчиком.

За предоставленную информацию и отбор объектов испытаний (проб/образцов) заказчиком

Испытательный лабораторный центр ответственности не несет

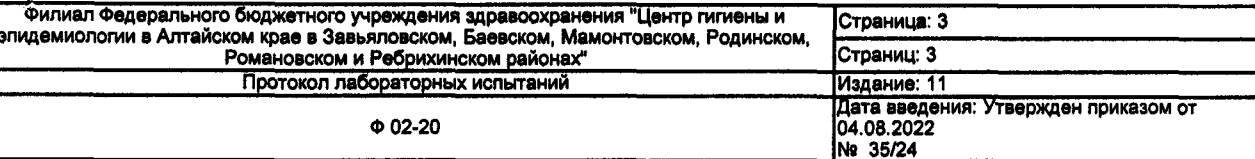

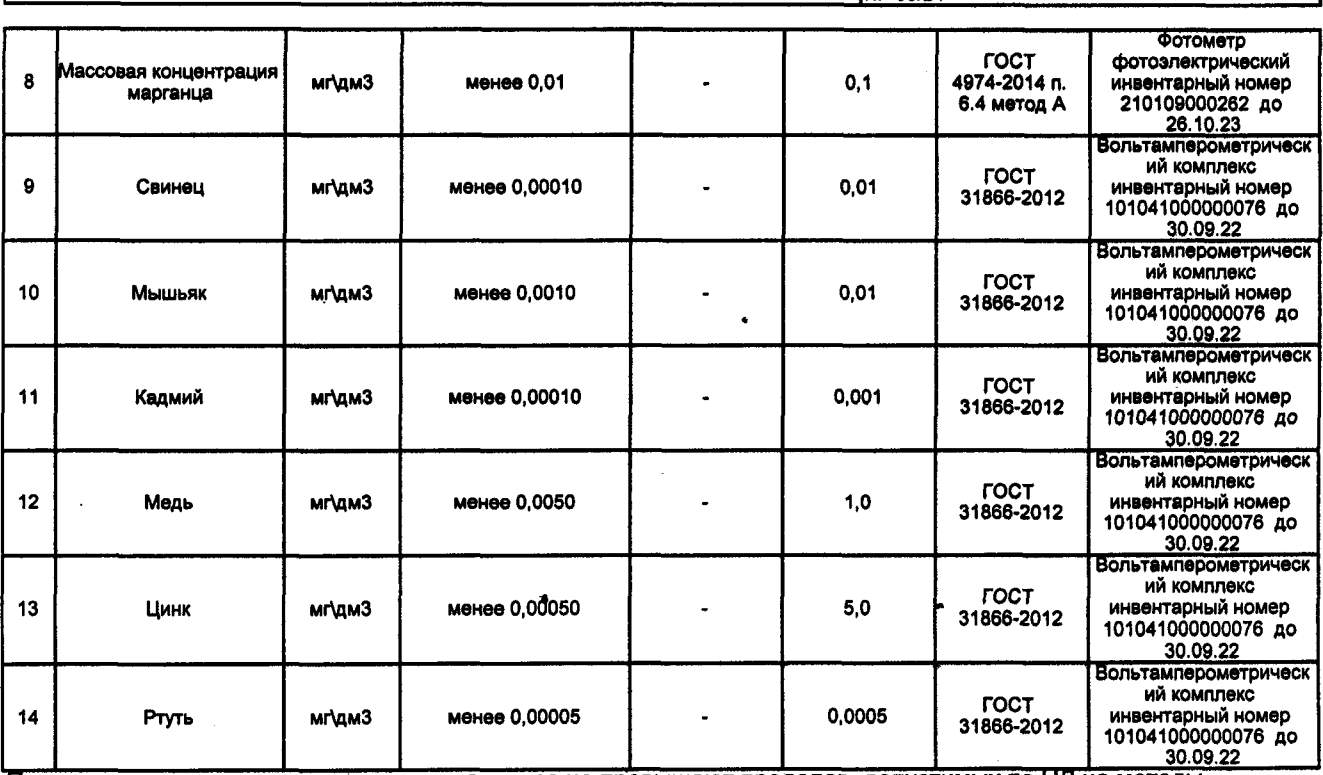

Примечание: погрешности результатов анализа не превышают пределов, допустимых по НД на методы испытаний

Нормативные документы на методы исследования:

ГОСТ 33045-2014 метод А Вода. Методы определения азотсодержащих веществ

ГОСТ 33045-2014 метод Б Вода. Методы определения азотсодержащих веществ

ГОСТ 33045-2014 метод Д Вода. Методы определения азотсодержащих веществ

ГОСТ 4245-72 п.2 Вода питьевая. Методы определения содержания хлоридов

ГОСТ 4389-72 п.2 Вода питьевая. Методы определения содержания сульфатов

ГОСТ 4011-72 п.2 Вода питьевая. Методы измерения массовой концентрации общего железа

ГОСТ 4386-89 п.1 Вода питьевая. Методы определения массовой концентрации фторидов

ГОСТ 4974-2014 п. 6.4 метод А Вода питьевая. Определение содержания марганца фотометрическими методами

ГОСТ 31866-2012 Вода питьевая. Определение содержания элементов методом инверсионной вольтамперометрии

Конец документа

Значком \* отмечена информация предоставленная заказчиком. За предоставленную информацию и отбор объектов испытаний (проб/образцов) заказчиком Испытательный лабораторный центр ответственности не несет

Федеральная служба по надзору в сфере защиты прав потребителя и благополучия человека (Роспотребнадзор)

Федеральное бюджетное учреждение здравоохранения "Центр гигиены и эпидемиологии в Алтайском крае" (ФБУЗ "Центр гигиены и эпидемиологии в Алтайском крае") Юридический адрес: 656049, Россия,Алтайский край, г. Барнаул, пер. Радищева, 50, тел. 8(3852) 50-30-40

Филиал Федерального бюджетного учреждения здравоохранения "Центр гигиены и эпидемиологии в Алтайском крае в Завьяловском, Баевском, Мамонтовском, Родинском, Романовском и Ребрихинском районах" (филиал ФБУЗ "Центр гигиены и эпидемиологии в Алтайском крае в Завьяловском, Баевском, Мамонтовском, Родинском. Романовском и Ребрихинском районах")

Испытательный лабораторный центр

Фактический адрес места осуществления деятельности: 658620, Россия, Алтайский край, Завьяловский район, Завьялово с, ул. Центральная, д. 18;

тел. 8(38562) 21-3-44, E-mail: zavialovo@altcge.ru

Уникальный номер записи об аккредитации в реестре аккредитованных лиц № РОСС RU.0001.512744

**УТВЕРЖДАЮ** Заместитель руководителя ИЛЦ

наименование должности лица, утверждающего документ **ALITEL** 

 $<<$ M $\square$ >>

19 сентября 2022 г. дата утверждения

подпись, инициалы, фамилия

М.Ю.Лобач

## ПРОТОКОЛ ЛАБОРАТОРНЫХ ИСПЫТАНИЙ

№ 7466 от 19 сентября 2022 г.

дата выдачи протокола

Код объекта испытаний (пробы / образца): 13244. П(3). 22

Сведения о Заказчике (наименование, контактные данные) \*;

Муниципальное унитарное предприятие "Гришенское". Юридический адрес: 658553, Россия, Алтайский край, Мамонтовский р-н, с. Гришенское, ул. Новая, д. 63. Фактический адрес места осуществления деятельности: 658553, Россия, Алтайский край, Мамонтовский р-н, с. Гришенское, ул. Новая, д. 63.

Место отбора объекта испытаний (пробы / образца) \*:

МУП "Гришенское". Фактический адрес: 658553, Россия, Алтайский край, Мамонтовский р-н, с. Гришенское. Точка отбора объекта испытаний (пробы / образца), план отбора \*:

Скважина.

Наименование и дополнительная информация об объекте испытаний (пробе / образце) \*: Вода питьевая централизованного водоснабжения. Изготовитель: Муниципальное унитарное предприятие "Гришенское" 658553, Россия, Алтайский край, Мамонтовский р-н, с. Гришенское, ул. Новая, д. 63 РФ (Россия). Масса (объем) пробы для испытаний: 2.5 литр. Масса (объем) пробы для контрольного образца: 0 литр. Упаковка: Стерильная стеклянная бутылка. ПЭТ бутылка.

Цель испытания \*:

Производственный контроль.

Дополнительная информация (при наличии):

Улица Садовая.

Отбор и получение объекта испытаний (пробы / образца):

Дата и время отбора \*: 13 сентября 2022 г. 11 час. 45 мин.

Дата и время получения группой приема, регистрации и кодирования проб: 13 сентября 2022 г. 13 час. 15 мин. Ф.И.О., должность \*:

Л.А. Ковалева, Инженер санитарно-эпидемиологического отдела ФФБУЗ "Центр гигиены и эпидемиологии в Алтайском крае" в Завьяловском, Баевском, Мамонтовском, Родинском, Романовском и Ребрихинском районах.

Условия транспортирования и отбора \* объекта испытаний (пробы / образца):

Температура при доставке 3.5°С термосумка.

НД на объект испытаний (пробу / образец) \*:

Не указан.

НД на метод отбора \*:

ГОСТ 31942-2012 "Вода. Отбор проб для микробиологического анализа", ГОСТ 31861-2012 "Вода. Общие требования к отбору проб"..

Значком \* отмечена информация предоставленная заказчиком.

За предоставленную информацию и отбор объектов испытаний (проб/образцов) заказчиком Испытательный лабораторный центр ответственности не несет

Результат относится только к объекту испытаний (пробе/образцу) прошедшему испытания и предоставленному заказчиком. Настоящий протокол (7466) не должен быть воспроизведен не в полном объеме без разрешения ИЛЦ

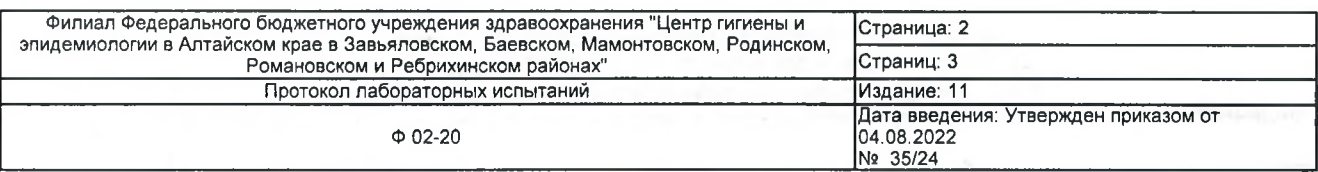

### НД, регламентирующие оценку лабораторных испытаний \*:

СанПиН 1.2.3685-21 "Гигиенические нормативы и требования к обеспечению безопасности и (или) безвредности для человека факторов среды обитания".

Лицо ответственное за оформление данного протокола:

С.В.Лунина  $\overline{100}$ 

1 Микробиологическая лаборатория

подпись

Наименование объекта испытаний (пробы / образца) \*: Вода питьевая централизованного водоснабжения Код объекта испытаний (пробы / образца): 13244. П(3).22

Место осуществления лабораторной деятельности: 658620. Алтайский край. с. Завьялово. ул. Центральная. 18 Дата и время поступления объекта испытаний (пробы / образца) в лабораторию: 13.09.22 в 13час 45мин Даты осуществления лабораторной деятельности: начало испытаний: 13.09.22; окончание испытаний: 14.09.22 Условия испытаний (указать в случае отклонения от установленных требований); соответствуют установленным требованиям

Дополнительная информация:---

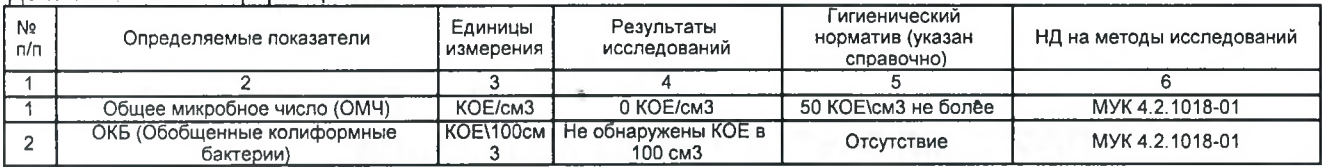

Нормативные документы на методы исследования:

МУК 4.2.1018-01 Санитарно-микробиологический анализ питьевой воды.

2 Санитарно-гигиеническая лаборатория

Наименование объекта испытаний (пробы / образца) \*: Вода питьевая централизованного водоснабжения Код объекта испытаний (пробы / образца); 13244. П(3).22

Место осуществления лабораторной деятельности: 658620, Алтайский край, с. Завьялово, ул. Центральная, 18 Дата и время поступления объекта испытаний (пробы / образца) в лабораторию: 13.09.22 в 13час 45мин Даты осуществления лабораторной деятельности: начало испытаний: 13.09.22; окончание испытаний: 19.09.22 .<br>Условия испытаний (указать в случае отклонения от установленных требований): соответствуют установленным требованиям

**Пополнительное информацие:...** 

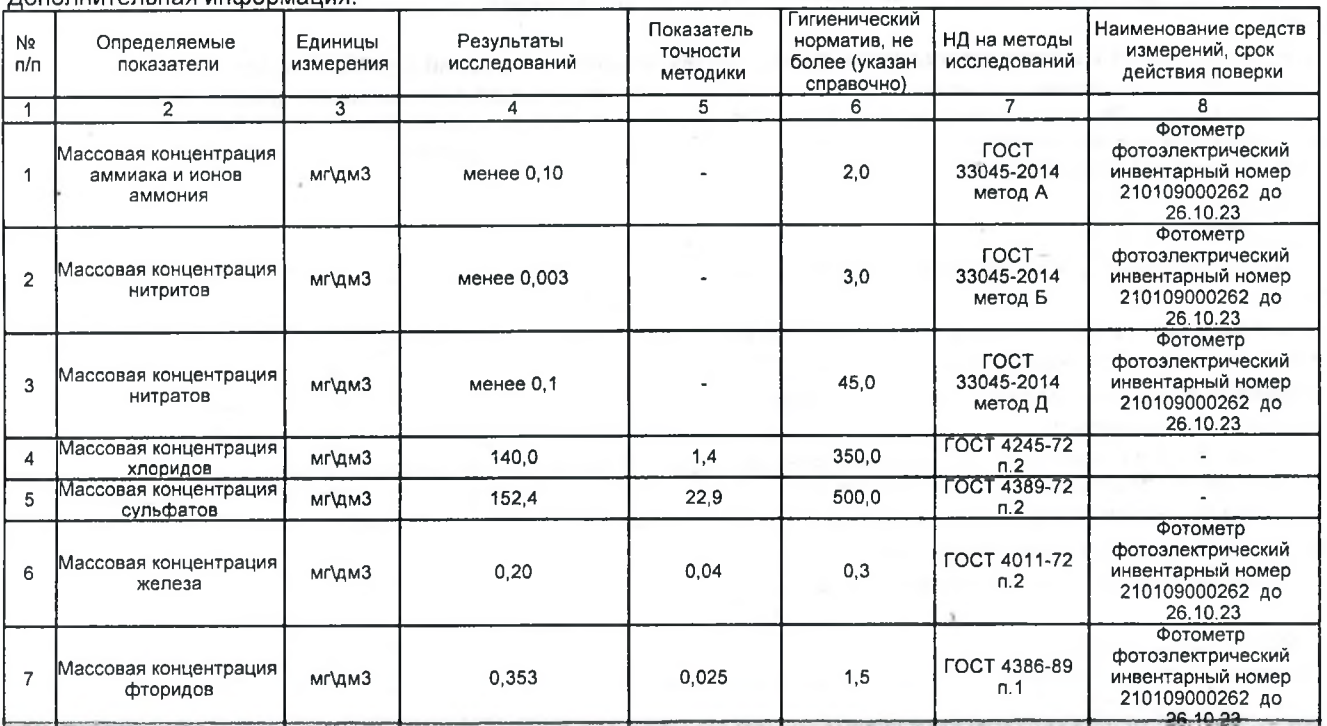

Значком \* отмечена информация предоставленная заказчиком.<br>За предоставленную информацию и отбор объектов испытаний (проб/образцов) заказчиком

Испытательный лабораторный центр ответственности не несет

Результат относится только к объекту испытаний (пробе/образцу) прошедшему испытания и предоставленному заказчиком. Настоящий протокол (7466) не должен быть воспроизведен не в полном объеме без разрешения ИЛЦ

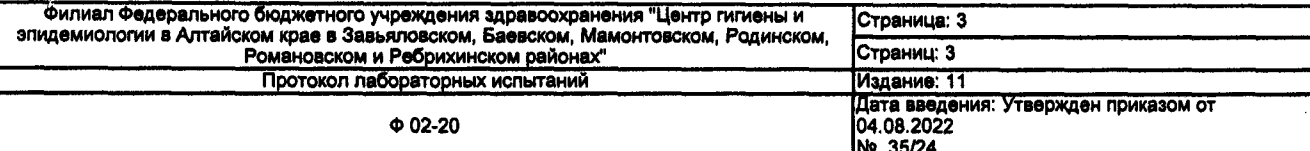

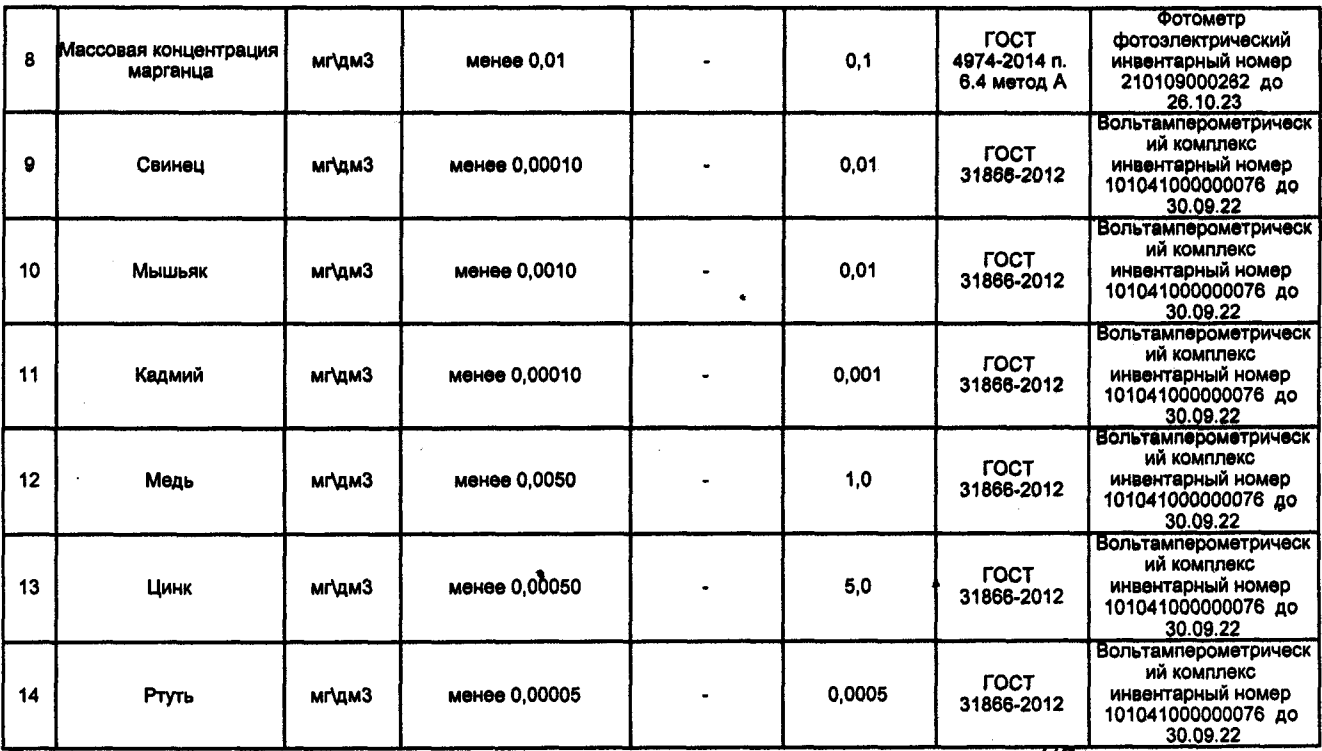

Примечание: погрешности результатов анализа не превышают пределов, допустимых по НД на методы испытаний

Нормативные документы на методы исследования:

ГОСТ 33045-2014 метод А Вода. Методы определения азотсодержащих веществ ГОСТ 33045-2014 метод Б Вода. Методы определения азотсодержащих веществ ГОСТ 33045-2014 метод Д Вода. Методы определения азотсодержащих веществ ГОСТ 4245-72 п.2 Вода питьевая. Методы определения содержания хлоридов ГОСТ 4389-72 п.2 Вода питьевая. Методы определения содержания сульфатов ГОСТ 4011-72 п.2 Вода питьевая. Методы измерения массовой концентрации общего железа ГОСТ 4386-89 п.1 Вода питьевая. Методы определения массовой концентрации фторидов ГОСТ 4974-2014 п. 6.4 метод А Вода питьевая. Определение содержания марганца фотометрическими методами

ГОСТ 31866-2012 Вода питьевая. Определение содержания элементов методом инверсионной вольтамперометрии

Конец документа

Значком \* отмечена информация предоставленная заказчиком.<br>За предоставленную информацию и отбор объектов испытаний (проб/образцов) заказчиком Испытательный лабораторный центр ответственности не несет

Федеральная служба по надзору в сфере защиты прав потребителя и благополучия человека (Роспотребнадзор)

Федеральное бюджетное учреждение здравоохранения "Центр гигиены и эпидемиологии в Алтайском крае" (ФБУЗ "Центр гигиены и эпидемиологии в Алтайском крае") Юридический адрес: 656049, Россия,Алтайский край, г. Барнаул, пер. Радищева, 50, тел. 8(3852) 50-30-40

Филиал Федерального бюджетного учреждения здравоохранения "Центр гигиены и эпидемиологии в Алтайском крае в Завьяловском, Баевском, Мамонтовском, Родинском, Романовском и Ребрихинском районах" (филиал ФБУЗ "Центр гигиены и эпидемиологии в Алтайском крае в Завьяловском, Баевском, Мамонтовском, Родинском, Романовском и Ребрихинском районах")

Испытательный лабораторный центр

Фактический адрес места осуществления деятельности: 658620, Россия Алтайский край. Завьяловский район, Завьялово с, ул. Центральная, д. 18;

тел. 8(38562) 21-3-44, E-mail: zavialovo@altcge.ru

Уникальный номер записи об аккредитации в реестре аккредитованных лиц № РОСС RU.0001.512744

**УТВЕРЖДАЮ** Заместитель руководителя ИЛЦ

наименование должности лица, утверждающего документ

近れ向  $<<$ M $\Box$ >>

٠

19 сентября 2022 г. дата утверждения

М.Ю.Лобач

подпись, инициалы, фамилия

### ПРОТОКОЛ ЛАБОРАТОРНЫХ ИСПЫТАНИЙ

№ 7467 от 19 сентября 2022 г.

дата выдачи протокола

Код объекта испытаний (пробы / образца): 13245. П(3). 22

Сведения о Заказчике (наименование, контактные данные) \*:

Муниципальное унитарное предприятие "Гришенское". Юридический адрес: 658553, Россия, Алтайский край, Мамонтовский р-н, с. Гришенское, ул. Новая, д. 63. Фактический адрес места осуществления деятельности: 658553, Россия, Алтайский край, Мамонтовский р-н, с. Гришенское, ул. Новая, д. 63.

Место отбора объекта испытаний (пробы / образца) \*:

МУП "Гришенское". Фактический адрес: 658553, Россия, Алтайский край, Мамонтовский р-н, с. Гришенское.

Точка отбора объекта испытаний (пробы / образца), план отбора \*:

Резервуар чистой воды.

Наименование и дополнительная информация об объекте испытаний (пробе / образце) \*: Вода питьевая централизованного водоснабжения. Изготовитель: Муниципальное унитарное предприятие "Гришенское" 658553, Россия, Алтайский край, Мамонтовский р-н, с. Гришенское, ул. Новая, д. 63 РФ(Россия). Масса (объем) пробы для испытаний: 2.5 литр. Масса (объем) пробы для контрольного образца: 0 литр. Упаковка: Стерильная стеклянная бутылка, ПЭТ бутылка.

Цель испытания \*:

Производственный контроль.

Дополнительная информация (при наличии):

Улица Центральная, 53 А.

Отбор и получение объекта испытаний (пробы / образца):

Дата и время отбора \*: 13 сентября 2022 г. 11 час. 45 мин.

Дата и время получения группой приема, регистрации и кодирования проб: 13 сентября 2022 г. 13 час. 15 мин. Ф.И.О., должность \*:

Л.А.Ковалева, Инженер санитарно-эпидемиологического отдела ФФБУЗ "Центр гигиены и эпидемиологии в Алтайском крае" в Завьяловском, Баевском, Мамонтовском, Родинском, Романовском и Ребрихинском районах.

Условия транспортирования и отбора \* объекта испытаний (пробы / образца):

Температура при доставке 3,5°С термосумка.

НД на объект испытаний (пробу / образец) \*:

Не указан.

НД на метод отбора \*:

ГОСТ 31942-2012 "Вода. Отбор проб для микробиологического анализа", ГОСТ 31861-2012 "Вода. Общие требования к отбору проб"..

Значком \* отмечена информация предоставленная заказчиком.

За предоставленную информацию и отбор объектов испытаний (проб/образцов) заказчиком Испытательный лабораторный центр ответственности не несет

Результат относится только к объекту испытаний (пробе/образцу) прошедшему испытания и предоставленному заказчиком. Настоящий протокол (7467) не должен быть воспроизведен не в полном объеме без разрешения ИЛЦ

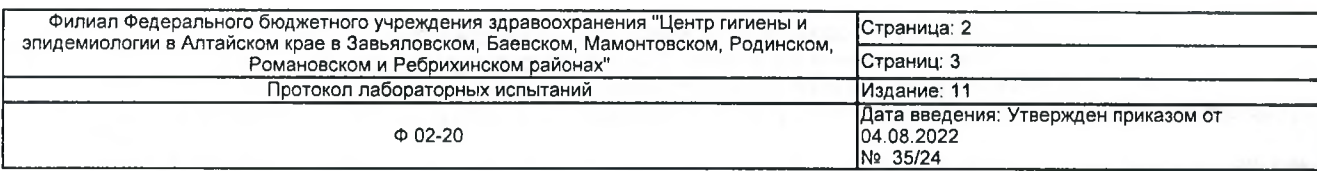

#### НД, регламентирующие оценку лабораторных испытаний \*:

СанПиН 1.2.3685-21 "Гигиенические нормативы и требования к обеспечению безопасности и (или) безвредности для человека факторов среды обитания".

Лицо ответственное за оформление данного протокола:

С.В.Лунина  $\overline{MO\Phi}$ 

1 Микробиологическая лаборатория

подпись

Наименование объекта испытаний (пробы / образца) \*: Вода питьевая централизованного водоснабжения Код объекта испытаний (пробы / образца): 13245. П(3).22

Место осуществления лабораторной деятельности: 658620, Алтайский край, с. Завьялово, ул. Центральная, 18 Дата и время поступления объекта испытаний (пробы / образца) в лабораторию: 13.09.22 в 13час 45мин Даты осуществления лабораторной деятельности; начало испытаний; 13.09.22; окончание испытаний; 14.09.22 Условия испытаний (указать в случае отклонения от установленных требований): соответствуют установленным требованиям

Дополнительная информация:---

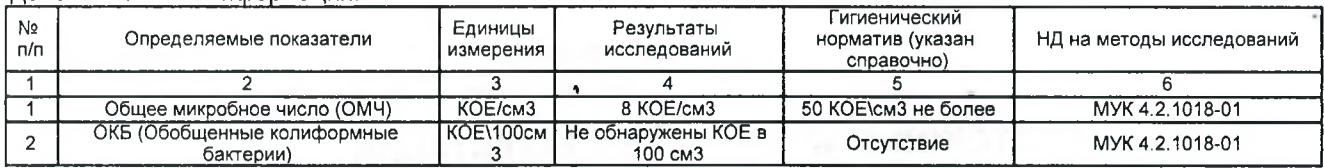

Нормативные документы на методы исследования:

МУК 4.2.1018-01 Санитарно-микробиологический анализ питьевой воды.

2 Санитарно-гигиеническая лаборатория

Наименование объекта испытаний (пробы / образца) \*: Вода питьевая централизованного водоснабжения Код объекта испытаний (пробы / образца): 13245. П(3).22

Место осуществления лабораторной деятельности: 658620, Алтайский край, с. Завьялово, ул. Центральная, 18 Дата и время поступления объекта испытаний (пробы / образца) в лабораторию: 13.09.22 в 13час 45мин Даты осуществления лабораторной деятельности: начало испытаний: 13.09.22; окончание испытаний: 19.09.22 Условия испытаний (указать в случае отклонения от установленных требований): соответствуют установленным тоебованиям

Дополнительная информация:---

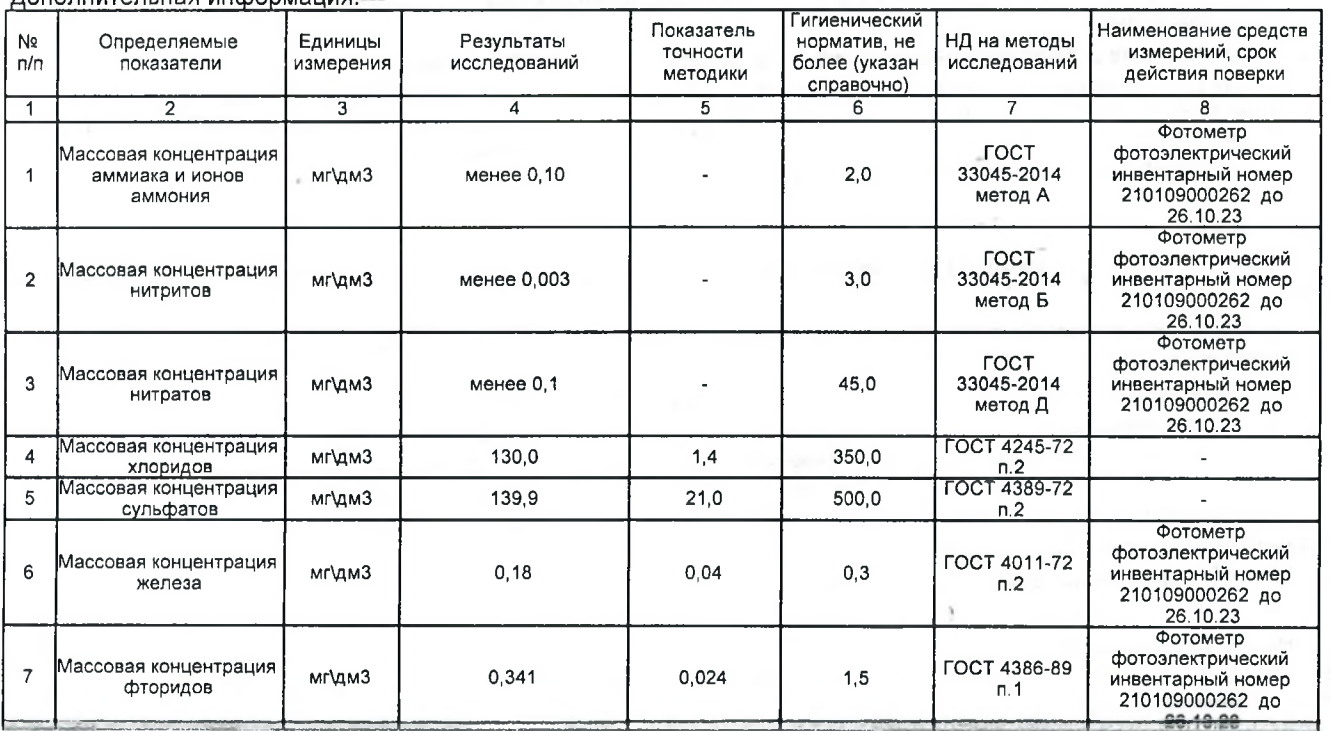

Значком \* отмечена информация предоставленная заказчиком.

За предоставленную информацию и отбор объектов испытаний (проб/образцов) заказчиком

Испытательный лабораторный центр ответственности не несет

Результат относится только к объекту испытаний (пробе/образцу) прошедшему испытания и предоставленному заказчиком. Настоящий протокол (7467) не должен быть воспроизведен не в полном объеме без разрешения ИЛЦ

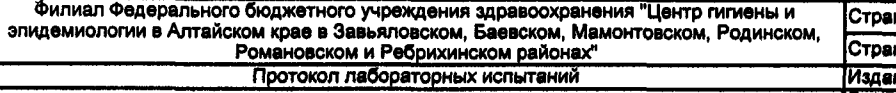

**¢02-20** 

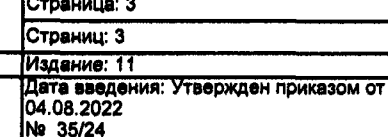

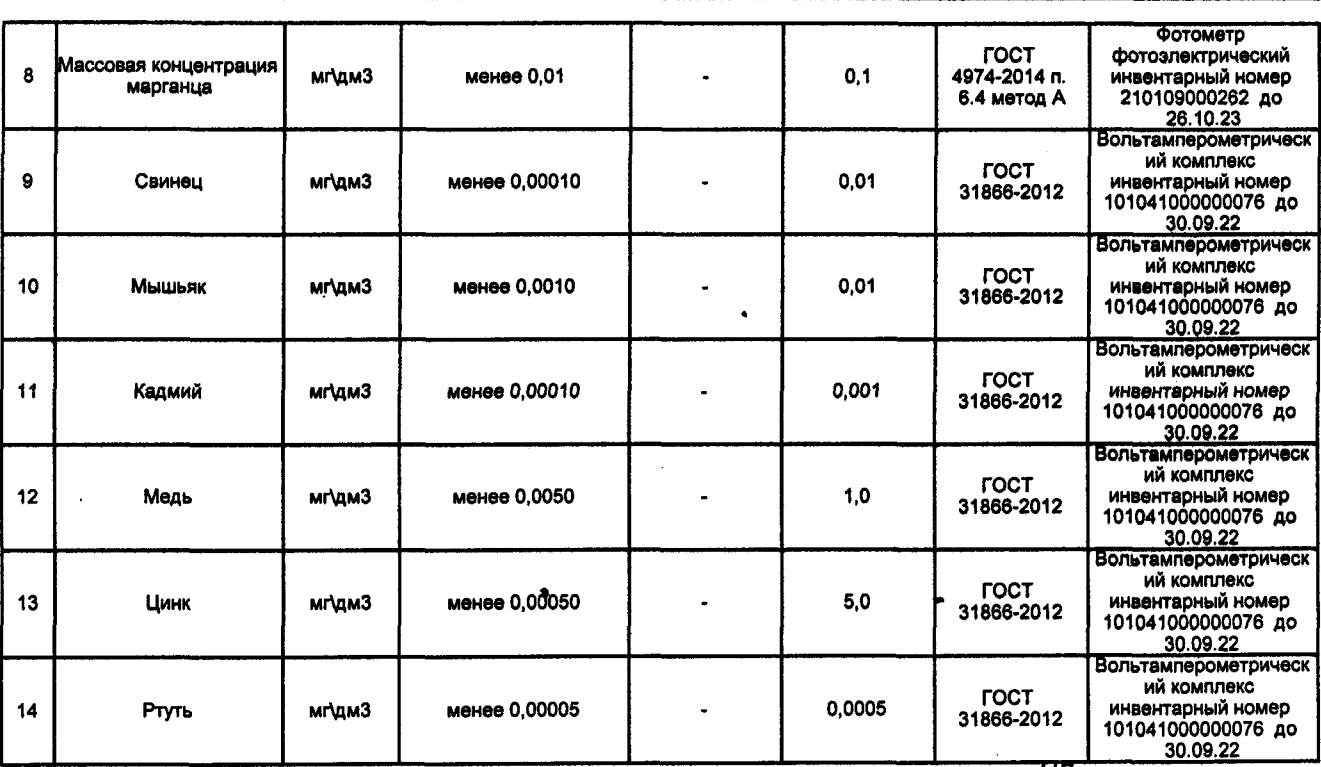

Примечание: погрешности результатов анализа не превышают пределов, допустимых по НД на методы испытаний

Нормативные документы на методы исследования:

ГОСТ 33045-2014 метод А Вода. Методы определения азотсодержащих веществ ГОСТ 33045-2014 метод Б Вода. Методы определения азотсодержащих веществ

ГОСТ 33045-2014 метод Д Вода. Методы определения азотсодержащих веществ

ГОСТ 4245-72 п.2 Вода питьевая. Методы определения содержания хлоридов

ГОСТ 4389-72 п.2 Вода питьевая. Методы определения содержания сульфатов

ГОСТ 4011-72 п.2 Вода питьевая. Методы измерения массовой концентрации общего железа

ГОСТ 4386-89 п.1 Вода питьевая. Методы определения массовой концентрации фторидов

ГОСТ 4974-2014 п. 6.4 метод А Вода питьевая. Определение содержания марганца фотометрическими методами

ГОСТ 31866-2012 Вода питьевая. Определение содержания элементов методом инверсионной вольтамперометрии

Конец документа

Значком \* отмечена информация предоставленная заказчиком.<br>За предоставленную информацию и отбор объектов испытаний (проб/образцов) заказчиком Испытательный лабораторный центр ответственности не несет